# HOW TO INSTALL SPLITTER

April 2025

### 1. Create Directory to Save Splitter in your PC/Laptop. Download Splitter.

Download here www.maxiresearch.com

# 2. Enable Macro for Splitter.

- Splitter is an Excel Add-In /Excel macro program.
- A couple of options to make sure macro for Splitter is enabled therefore would not be blocked

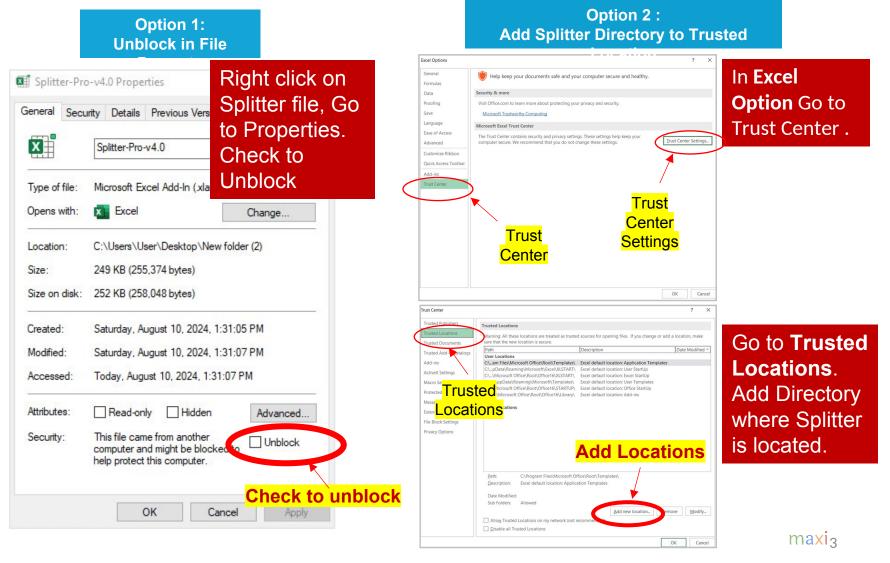

# 3. Browse for Splitter (1)

| 図 日 ヴィ ペッ 田 マ Book1 - Excel                                                                                                    | 🔎 Search adhi wikantyoso 🔬 —                                                                                                    | o x                   |
|----------------------------------------------------------------------------------------------------|----------------------------------------------------------------------------------------------------|-----------------------|
| File Home Insert Page Layout Formulas Data Review View Help                                                                                                    |                                                                                                    | 🖻 Share 🗸             |
| $ \begin{array}{ c c c c c } & \& & Cut & & \\ \hline & & & Copy & \\ & & & & \\ & & & & \\ & & & & \\ & & & & \\ & & & & \\ & & & & \\ & & & & \\ & & & & & \\ & & & & \\ & & & & & \\ & & & & & & \\ & & & & & & \\ & & & & & & \\ & & & & & & \\ & & & & & & \\ & & & & & & \\ & & & & & & \\ & & & & & & \\ & & & & & & \\ & & & & & & \\ & & & & & & \\ & & & & &$ | Wrap Text<br>Merge & Center →<br>Number rs<br>Number rs<br>Num | stopilot<br>amazing ~ |
| $[A1 ] \sim f_x$                                                                                                    | Options ? X                                                                                                    | ~                     |
| A B C D E F G H Gene<br>1 2 3 EXCEL                                                                                                    | Image: Series of the series of the series                                                                                                    | AC                    |
| 5 Option Save                                                                                                    | Name ··· Location lype                                                                                                    |                       |
| 0     Lang       8     Acce       9     Adva       10     Cust       12     Ouicit       13     Ouicit       14     Added                                                                                                    | No Active Application Add-ins Imative Application Add-ins   Inactive Application Add-ins Imative Application Add-ins   Inactive Application Add-ins Imative Application Add-ins   Inactive Application Add-ins Imative Application Add-ins   Inactive Application Add-ins Imative Application Add-ins   Inactive Application Add-ins Imative Application Add-ins   Imative Application Add-ins Imative Application Add-ins   Imative Applicatins Imative Application Add-ins                                                                                                    |                       |
| 27                                                                                                    |                                                                                                    |                       |
| 28                                                                                                    | Manage: Excel Add-ins                                                                                                    |                       |
| 30                                                                                                    |                                                                                                    |                       |
| 32                                                                                                    | OK Cancel                                                                                                    |                       |
| 33                                                                                                    |                                                                                                    |                       |
| <sup>34</sup><br><sup>35</sup><br><sup>36</sup><br><sup>37</sup><br><sup>38</sup>                                                                                                    | nage Excel Add Ins, Go                                                                                                    |                       |
| Sheet1 +<br>Ready 國 挖 Accessibility: Good to go                                                                                                    |                                                                                                    | + 100%                |

### 3. Browse for Splitter (2)

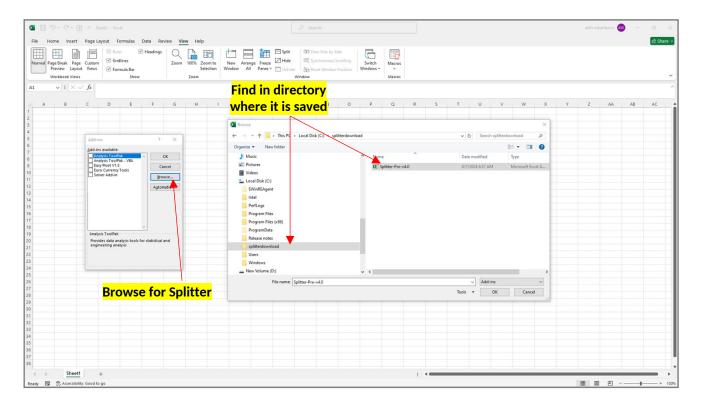

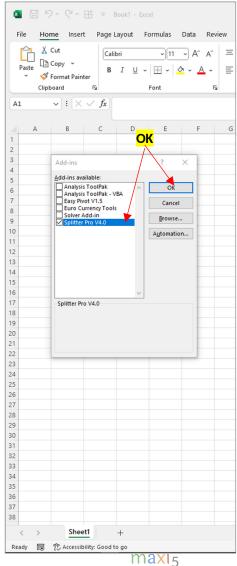

### 4. Turn On Developer Tab

|                   |                                                                                                    | No Developer tab                                                                 |
|-------------------|----------------------------------------------------------------------------------------------------|----------------------------------------------------------------------------------|
|                   | 9 · C · ⊞ = B                                                                                                   | pokt - Excel                                                                     |
| File H            | ome Insert Page L                                                                                               | iyout Formulas Data Review View Help                                             |
| ph >              | (Cut Calik                                                                                                    | $\dot{A} \sim 11 \sim A^{*} = \Xi \equiv 3 \gg \sim 20$ Wrap Text General $\sim$ |
|                   | Carlos and Carlos and Carlos and Carlos and Carlos and Carlos and Carlos and Carlos and Carlos and Carlos and C |                                                                                  |
| Tuble             | Format Painter                                                                                                  | I U v ⊞ v 🖄 v Ă v ≡ Ξ Ξ   Merge & Center v \$ v % 9 500 000 Formatting v         |
|                   |                                                                                                    |                                                                                  |
|                   | pboard 😼                                                                                                    | ادی Alignment کا Number                                                          |
| 41                | Excel Options                                                                                                   | 2 ×                                                                              |
| A                 | General                                                                                                    | Customize the Bibbon                                                             |
| A                 | Formulas                                                                                                    | 면 Customize the Ribbon. O                                                        |
| -                 |                                                                                                    | Choose commands from: ① Customize the Ribbon: ①                                  |
|                   | Data                                                                                                    | Popular Commands                                                                 |
|                   | Proofing                                                                                                    |                                                                                  |
|                   | Save                                                                                                    | Add or Remove Filters                                                            |
|                   | Language                                                                                                    | All Chart Types [Create Chart]                                                   |
| _                 | Accessibility                                                                                                   | Borders > Home                                                                   |
|                   | Accessibility                                                                                                   | Galculate Now Center Center                                                      |
| )                 | Advanced                                                                                                    |                                                                                  |
| 1                 | Customize Ribbon                                                                                                | Ecopy Sort Page Layout                                                           |
| 2                 |                                                                                                    | Ltt Custom Sort                                                                  |
| 3                 | Quick Access Toolbar                                                                                            | A Cut                                                                            |
| 4                 | Add-ins                                                                                                    | A Decrease Font Size > ✓ Kevrew > ✓ View                                         |
| 5                 | Trust Center                                                                                                    | Add >> Add >>                                                                    |
| 5                 |                                                                                                    |                                                                                  |
| 7                 |                                                                                                    | Pressil > → Help                                                                 |
| 3                 |                                                                                                    | <u></u> Fill Color                                                               |
| 100               |                                                                                                    | Font Color Check on Developer                                                    |
| í <mark>Cu</mark> | stomized Rib                                                                                                    | Don AFont Color > CRECK ON Developer                                             |
| 2                 |                                                                                                    | Format Cells                                                                     |
| 3                 |                                                                                                    | S Format Painter                                                                 |
| Í.                |                                                                                                    | Freeze Panes >                                                                   |
| i                 |                                                                                                    | A^Increase Font Size                                                             |
| 5<br>T            |                                                                                                    |                                                                                  |
|                   |                                                                                                    | JxInsert Function Customizations: Reset ~                                        |
| •                 |                                                                                                    | Import/Export ~                                                                  |
| 2                 |                                                                                                    |                                                                                  |
|                   |                                                                                                    | OK Cancel                                                                        |
|                   |                                                                                                    |                                                                                  |
|                   |                                                                                                    |                                                                                  |
|                   |                                                                                                    |                                                                                  |
| 5                 |                                                                                                    | OK                                                                               |
| 5                 |                                                                                                    |                                                                                  |
| 7<br>B            |                                                                                                    |                                                                                  |
|                   |                                                                                                    |                                                                                  |
| 1 1               | Sheet1                                                                                                    | +                                                                                |

### Developer tab Shows up ■ ワ・ペ・日 = Book1 - Excel File Home Insert Page Layout Formulas Data Review View Developer Help Paste Cut - 11 - A^ A = Ξ Ξ 🗞 - 🐉 Wrap Text Calibri Paste B I U - ⊞ - 💁 - 📥 - ≡ Ξ Ξ 🧮 🖽 Merge & Center - Source Format Painter Clipboard 5 Font r<sub>S</sub> Alignment F5 $\checkmark$ : $\times \checkmark f_x$ A1 A B C D E F G н К 4 5 6

## 5. Run Splitter to Complete Installation

On the Developer tab, click Visual Basic.

A Visual Basic window will appear. In the Project Explorer, highlight Splitter and click the Play button. A new window will open. Highlight "Add Splitter" and click Run

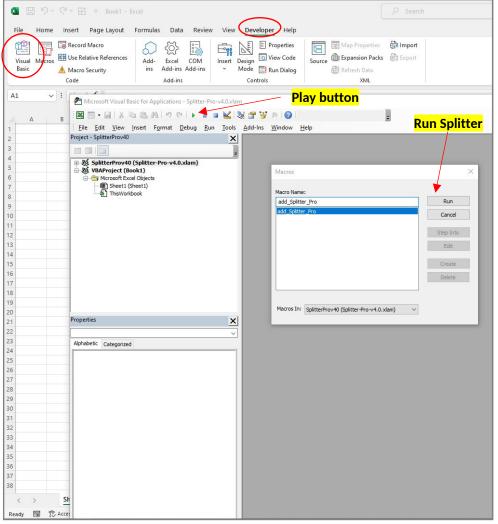

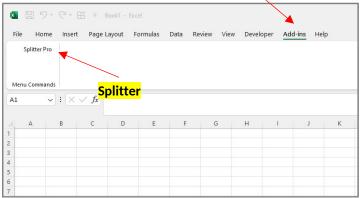

A new tab appears: Add-Ins, with the Splitter button inside it. This completes the installation.

## 6. With Splitter Installed, Run it on Survey Data

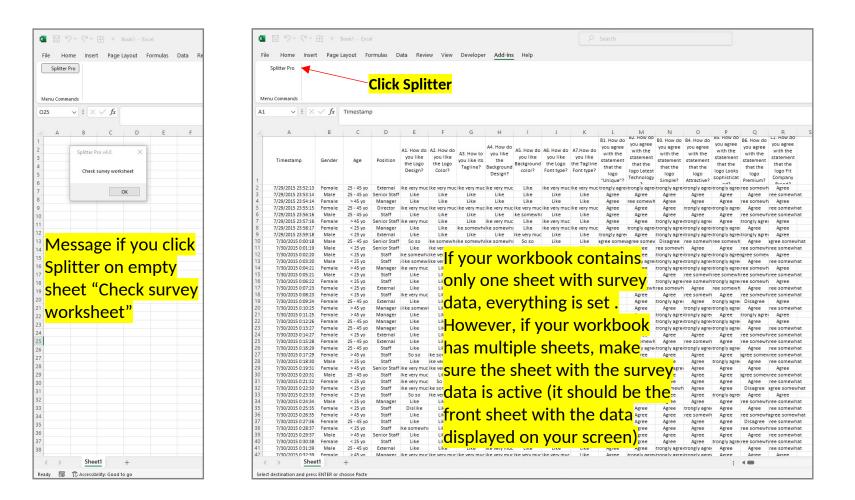

## 7. Continue With Trial Or Enter The Key

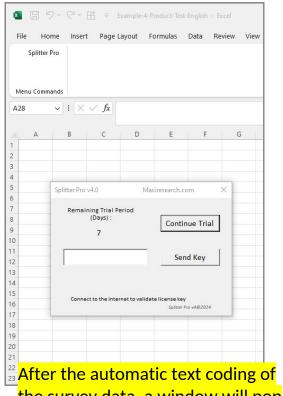

the survey data, a window will pop up asking you to either continue with the trial or enter a key

| Splitte<br>Menu Com | mands                              |                                      |                                                                                                    |           |                                         |   |   |  |  |
|---------------------|------------------------------------|--------------------------------------|----------------------------------------------------------------------------------------------------|-----------|-----------------------------------------|---|---|--|--|
| D29                 | $\sim$ : $\times \checkmark f_{2}$ |                                      |                                                                                                    |           |                                         |   |   |  |  |
| A                   | B C                                | D E                                  | F G                                                                                                    | H I       | J K                                     | L | М |  |  |
|                     | Splitter Pro v4.0                  | Maxiresearch.com                     |                                                                                                    |           |                                         | × |   |  |  |
|                     | Question                           | ☐ Timestamp<br>☐ Gender              |                                                                                                    |           |                                         |   |   |  |  |
|                     | Across                             | Age Group                            |                                                                                                    |           |                                         | - |   |  |  |
|                     | Across                             | Social Economic B1 How do you I      | Status<br>like the appearance?                                                                                            |           |                                         |   |   |  |  |
|                     | Grid                               | B2a How do you                       |                                                                                                    |           |                                         |   |   |  |  |
|                     |                                    | B2b What do yo                       | u think about the colo                                                                                                    | r, is it? |                                         |   |   |  |  |
|                     | Filter                             |                                      | ike the overall taste?                                                                                                    |           |                                         |   |   |  |  |
|                     |                                    | B4a. How do you<br>B4b. On the sweet | u like the sweetness?                                                                                                    |           |                                         |   |   |  |  |
| -                   | Numeric                            |                                      | u like the tanginess?                                                                                                    |           |                                         | - |   |  |  |
|                     | Coding                             | B5b. On the tang                     |                                                                                                    |           |                                         |   |   |  |  |
|                     | Coding                             |                                      | B6a. How do you like the thickness/juicy-ness of the product?     B6b. On the thickness/juicy-ness of the product, is it? |           |                                         |   |   |  |  |
|                     | Output                             |                                      |                                                                                                    |           |                                         |   |   |  |  |
|                     |                                    |                                      | nts about the product                                                                                                    |           |                                         |   |   |  |  |
|                     | Set Up                             |                                      | ed price for the produ                                                                                                    |           |                                         |   |   |  |  |
|                     |                                    | -                                    |                                                                                                    |           |                                         |   |   |  |  |
|                     |                                    | 4                                    | 1                                                                                                    |           |                                         | • |   |  |  |
|                     | -                                  |                                      | 1                                                                                                    | 1         | 1                                       |   |   |  |  |
| -                   |                                    | RUN                                  | CLEAR                                                                                                    | CLEAR ALL | EXIT                                    |   |   |  |  |
|                     | -                                  |                                      |                                                                                                    |           |                                         |   |   |  |  |
|                     |                                    |                                      |                                                                                                    |           | l · · · · · · · · · · · · · · · · · · · | - |   |  |  |
|                     |                                    |                                      |                                                                                                    |           |                                         |   |   |  |  |
|                     |                                    |                                      |                                                                                                    |           |                                         |   |   |  |  |
|                     | -                                  | <mark>Fhic will b</mark>             | ring you                                                                                                    | to the Sp | littor                                  |   |   |  |  |
|                     |                                    |                                      | ning you                                                                                                    | to the sp |                                         |   |   |  |  |
|                     |                                    | <mark>Analysis T</mark>              | ools win                                                                                                    | dow       |                                         |   |   |  |  |
|                     | <b>/</b>                           |                                      |                                                                                                    |           |                                         |   |   |  |  |
|                     |                                    |                                      |                                                                                                    |           |                                         |   |   |  |  |
|                     |                                    |                                      |                                                                                                    |           |                                         |   |   |  |  |
|                     |                                    |                                      |                                                                                                    |           |                                         |   |   |  |  |
|                     |                                    |                                      |                                                                                                    |           |                                         |   |   |  |  |
| -                   |                                    |                                      |                                                                                                    |           |                                         |   |   |  |  |
|                     |                                    |                                      |                                                                                                    |           |                                         |   |   |  |  |

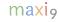

# **THANK YOU**

MAXI Research <u>www.maxiresearch.com</u> Splitter@maxiresearch.com